# POEC TECHNICIEN·NE HELPDESK

## Objectifs de formation

Acquisition de compétences techniques pour acquérir les méthodes nécessaires à la réception et à la prise en charge des problèmes rencontrés par les utilisateurs au travers d'ITIL

# Public et prérequis

- Demandeurs d'emploi inscrits à Pôle Emploi ayant validé un baccalauréat ou équivalent dans une filière informatique
- Demandeurs d'emploi inscrits à Pôle Emploi ayant une expérience significative en assistance informatique

Les pré-requis généraux sont :

- Avoir une appétence en informatique
- Avoir un esprit de synthèse et faire preuve de curiosité
- Avoir de bonnes qualités relationnelles pour travailler en équipe
- Avoir une bonne élocution et des qualités écrites et orales
- Avoir des connaissances en anglais

Les pré-requis techniques sont :

- Connaissances de Windows et Linux
- Connaissance de base des réseaux TCP/IP

Idéalement avoir une première expérience dans le secteur informatique

## Durée de la formation

Formation en centre : 399 heures

# Modalités et délais d'accès

En partenariat avec Atlas et Pôle Emploi, l'ENI vous propose tout au long de l'année plusieurs POE.

Il vous faudra assister à une réunion d'informations qui sera suivi d'un entretien avec le service relations Ecole / Entreprises ainsi que des tests de logique et test de positionnement.

## **Tarifs**

Les coûts de formation sont pris en charge par Pôle Emploi et l'OPCO Atlas. La formation est gratuite pour le demandeur d'emploi.

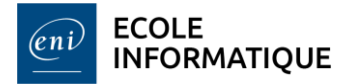

# Moyens pédagogiques - techniques - d'encadrement

#### **Equipements pédagogiques :**

- Un poste de travail par stagiaire
- Un accès internet sur chaque poste de travail
- La quasi-totalité des postes sont équipés :
	- d'un processus i5
	- d'un disque NVMe (32 GO de RAM)
- Chaque salle dispose d'un tableau blanc interactif

#### **Moyens pédagogiques :**

- Travaux dirigés après chaque phase de cours : explications et démonstrations par le formateur et exécutés ensuite par les stagiaires.
- Travaux pratiques pour que le stagiaire apprenne à appliquer seul ce qu'il a appris et cherche par lui-même.

## **Supports pédagogiques :**

- Supports ENI Editions/internes pour chaque cours
- Un accès la Bibliothèque Numérique des Editions

## **Suivi et évaluation :**

La formation « Technicien Helpdesk » peut-être sanctionnée par le passage de la certification IT « Maintenance et support d'un poste de travail en environnement Windows »

[https://www.certifications-eni.com/fr/maintenance-et-support-d-un-psote-de-travail-en-environnement-windows-option](https://www.certifications-eni.com/fr/maintenance-et-support-d-un-psote-de-travail-en-environnement-windows-10.htm)[windows-10.htm](https://www.certifications-eni.com/fr/maintenance-et-support-d-un-psote-de-travail-en-environnement-windows-10.htm)

## Débouchés et métiers

- Chargé d'assistance client
- Support client
- Hotline
- Correspondant utilisateurs
- Correspondant informatique
- Support technique
- Technicien poste de travail
- Technicien micro-informatique
- Assistant micro-informatique
- Technicien de maintenance
- Technicien sur site
- Assistant aux utilisateurs

#### **Contact**

Vous souhaitez participer à cette formation ? Contactez-nous : ecole@eni-ecole.fr

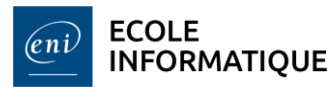

2

## Assistance sur les outils collaboratifs (4 jours)

- o Découverte de l'environnement Microsoft 365
- o Installation et paramétrage d'Office 365
- o Base de l'utilisation de Word
- o Base de l'utilisation d'Excel
- o Utilisation de Teams
- o Utilisation de OneDrive
- o Utilisation de SharePoint

# Communication professionnelle (1 jour)

- o Posture de communication verbale et non verbale
- o Les bonnes pratiques de communication des métiers du support
- o La gestion de conflit
- o Adaptation du discours et vulgarisation des termes techniques

## Base des réseaux (5 jours)

- o Le modèle OSI
- o Les unités informatiques
- o L'adressage IP
- o La communication
- o Les premières commandes

## Système client Microsoft (9 jours)

- o Présentation matériel / Initiation VMware Workstation
- o Présentation de l'écosystème Microsoft
- o Installation Windows Client
- o Tour d'horizon du système
- o Introduction à la ligne de commande
- o Gestion du stockage
- o Gestion des utilisateurs
- o Permissions NTFS
- o Gestion du réseau et des partages
- o Utilisation à distance
- o Gestion des pilotes / des imprimantes

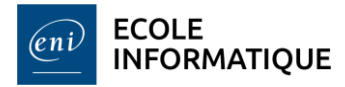

#### Services réseau en environnement Microsoft (9 jours)

- o Présentation de Windows Server
- o Gestion du service d'annuaire ADDS
- o Gestion des ressources réseaux (serveurs de fichiers, d'impressions)
- o Gestion des stratégies de groupe
- o Le service DHCP
- o Le service DNS

#### Services de déploiement d'OS et de bureau à distance (5 jours)

- o Etude et mise en place du service RDS
- o Etude et mise en place d'un serveur de déploiement WDS

## Sensibilisation ITIL et gestion de parc (10 jours)

- ITIL
- o Les principes
- o Le vocabulaire
- o Le centre de support
- o Gestion de parc et centre de support
- GLPI (Gestion Libre de Parc Informatique)
	- o La gestion de tickets
	- o Exploitation de l'application GLPI

#### Cloud et messagerie Microsoft (9 jours)

- o Présentation du modèle SPI (SaaS, PaaS, IaaS)
- o Vue d'ensemble de l'écosystème Microsoft 365
- o Présentation des concepts système et réseau liés à la messagerie
- o Exploitation du service Exchange Online
- o Présentation des outils d'administration
- o Le client de messagerie (BYOD, MDM …)
- o Utilisation et dépannage de la messagerie Outlook
- o Mise en place d'une politique de sécurité
- o Gestion des différents types de destinataires

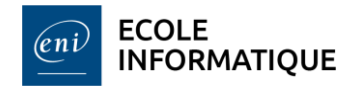

4

# Mise en situation professionnelle – Systèmes clients (3 jours)

Mise en situation professionnelle afin de répondre à un cahier des charges qui reprend ce qui a été vu pendant les cours

o Base des réseaux

:

o Systèmes clients Microsoft

#### Accompagnement transversal pendant toute la formation

- o Perfectionnement aux techniques de recherche d'emploi
- o Préparation au Job Dating
- o Période d'individualisation pédagogique
- o En fonction du niveau d'entrée, une semaine d'introduction aux bases de l'informatique en entreprise peut être proposée

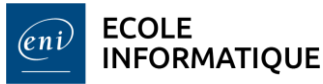

01/09/2023

5